Link do produktu: <https://sklep.astrocd.pl/astrofotografia-pierwsze-kroki-w-fotografowaniu-nieba-p-41.html>

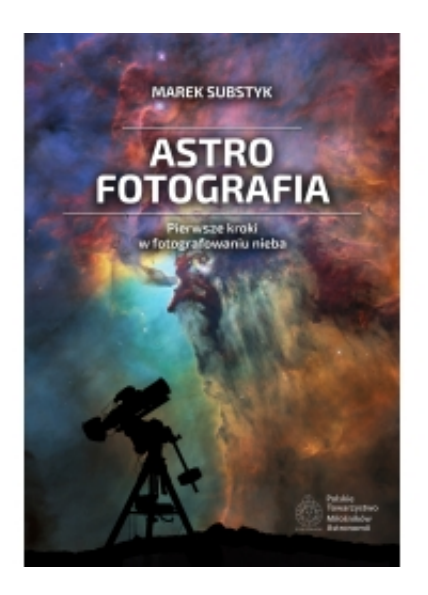

# Astrofotografia - Pierwsze kroki w fotografowaniu nieba

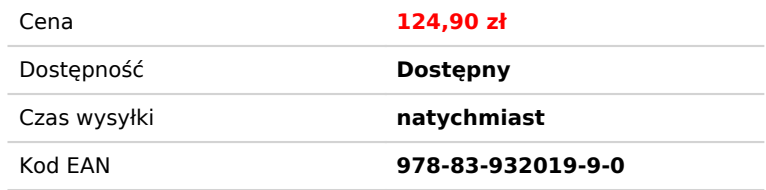

# Opis produktu

Astrofotografia - pierwsze kroki w fotografowaniu nieba, to kompleksowa praktyczna książka wyjaśniająca podstawy wykonywania zdjęć nieba. Została napisana dla osób, które nigdy nie fotografowały nocnego nieba, oraz dla miłośników astronomii, którzy stawiają już pierwsze kroki w astrofotografii.

Znajdziemy w niej objaśnienia podstawowych zagadnień związanych z fotografowaniem obiektów mgławicowych, planet, komet, Słońca, Księżyca czy też zaćmień. Krok po kroku omówione zostaną podstawowe techniki planowania, wykonywania i obróbki zdjęć, wraz z wieloma przykładami.

Opisaliśmy sprzęt, którym można wykonywać zdjęcia. Jest więc o teleskopach, obiektywach i montażach, aparatach, kamerach i filtrach.

Zapoznajemy Was z podstawowymi pojęciami i wyjaśniamy, czym jest zbieranie materiału, co to są klatki kalibracyjne, czym jest guiding czy dithering.

Przechodzimy przez cały proces tworzenia zdjęć nieba, od surowego materiału, poprzez stackowanie i obróbkę w programie graficznym.

Poznamy także twórcze metody, takie jak tworzenie mozaiki, startrailsów (śladów gwiazd).

Wyjaśniamy sposoby fotografowania nieba na nieruchomym statywie i objaśniamy zasady obowiązujące przy fotografowaniu zjawisk atmosferycznych, takich jak obłoki srebrzyste, zorza polarna, meteory itp.

Wszystkie opisy staraliśmy się uprościć do niezbędnego minimum tak, aby opisane przykłady były proste i zrozumiałe. Nie używamy więc specjalistycznego żargonu i skrótów, które mogłyby zniechęcić. W książce nie znajdziemy też dziwnych wykresów i technicznych diagramów. Unikamy więc zbędnego technobełkotu.

Jeżeli zatem chcesz zrozumieć na czym ta sztuka polega i chciałbyś nauczyć się podstawowych kroków obróbki astrofotograficznej, ta książka jest dla Ciebie.

Książkę uzupełniamy wspaniałymi zdjęciami polskich astrofotografów, które mogą być przykładem i wzorem do udoskonalania swoich technik.

# **Podział na rozdziały**

# *1. Wstęp*

- 1.1. Co to jest astrofotografia?
- 1.2. Jak się przygotować do fotografowania nieba?

# *2. Teleskopy i obiektywy*

- 2.1. Teleskopy
- 2.2. Obiektyw fotograficzny w roli teleskopu
- 2.3. Pole widzenia
- 2.4. Kadrowanie obiektu
- 2.5. Ustawienie ostrości
- 2.6. Jakość optyki i jej wady

## *3. Montaże, statywy i głowice*

- 3.1. Montaże paralaktyczne w astrofotografii
- 3.2. Montaże azymutalne w astrofotografii
- 3.3. Małe montaże (głowice) z napędami
- 3.4. Błędy prowadzenia montaży
- 3.5. Ustawienie montażu na biegun

#### 3.6. Statywy fotograficzne

## *4. Aparaty i kamery*

4.1. Podstawy fotografii *(czułość ISO, przysłona, rozdzielczości matryc, skala obrazu, podstawowe ustawienia)* 4.2. Lustrzanki DSLR i bezlusterkowce MILC *(jaki aparat zastosować?, czy mój aparat nadaje się do astrofotografii?, aparaty dedykowane do astrofotografii, przeróbka aparatu lustrzanki/bezlusterkowca, podłączenie aparatu do teleskopu)* 4.3. Kamery CCD i CMOS *(CCD vs. CMOS, kolorowa czy czarno-biała?, wielkości matryc i rozmiar piksela, chłodzenie kamery,*

*wydajność (efektywność) kwantowa, binning, podłączenie kamery do teleskopu, koła filtrowe)*

# 4.4. Smartfon jako kamera astrofotograficzna

## *5. Astrofotografia głębokiego nieba*

5.1. Podstawowe pojęcia *(zbieranie materiału, fotografowanie, klatki kalibracyjne, weryfikacja materiału, guiding, OAG, dithering)*

5.2. Co fotografować na niebie?

5.3. Stakowanie w DeepSkyStacker

5.4. Obróbka zdjęcia w Adobe PhotoShop *(astronomiczne podstawy PhotoShopa, z 32-bit do 16-bit na kanał, kadrowanie, kalibracja tła, poziomy, krzywe, wydobywanie szczegółów ze zdjęcia, saturacja - nasycenie kolorem, nasycenie kolorami wybranych obszarów zdjęcia, redukcja szumów, usuwanie niechcianych elementów ze zdjęcia, usuwanie gwiazd ze zdjęcia, usunięcie obiektów mgławicowych ze zdjęcia, łączenie zdjęcia gwiazd ze zdjęciem mgławic, zaznaczanie gwiazd, zmniejszanie i zwiększanie rozmiarów gwiazd, zmniejszanie i zwiększanie rozmiarów wybranych gwiazd, korekcja kształtu gwiazd, usuwanie gradientów ze zdjęcia, filtr Camera RAW - droga na skróty)*

5.5. Filtry w astrofotografii *(usuwanie Light Pollution za pomocą filtrów, filtry łączące wiele widm wąskopasmowych, filtry Multi-Broadband i Multi-Narrowband w kamerach monochromatycznych)*

5.6. Astrofotografia wąskopasmowa *(najważniejsze pasma H-alpha, O-III, S-II, paleta Hubble'a, Bi-color, wąskopasmowo do RGB, H-alpha-RGB*

## *6. Astrofotografia krajobrazowa*

6.1. Fotografia plenerowa w nocy

6.2. Fotografowanie nieba na nieruchomym statywie

6.3. StarTrails

6.4. Zjawiska atmosferyczne *(obłoki srebrzyste, zorza polarna, światło zodiakalne, przeciwblask, błyskawice, halo wokół Słońca i Księżyca, Słońce poboczne, meteory, airglow, tęcza)*

## *7. Astrofotografia słoneczno-planetarno-księżycowa*

- 7.1. Słońce *(Słońce w H-alpha)*
- 7.2. Księżyc
- 7.3. Planety
- 7.4. Tworzenie zdjęć Słońca, Księżyca lub planet
- 7.5. Komety
- 7.6. Mozaika

# *8. Zaćmienia i tranzyty*

- 8.1. Zaćmienia Słońca
- 8.2. Zaćmienia Księżyca
- 8.3. Tranzyty Merkurego i Wenus na tle Słońca
- 8.4. Tranzyty ISS na tle Słońca i Księżyca

## *9. Co by jeszcze warto wiedzieć?*

9.1. Systemy astrofotograficzne *(w skrócie o MaxIm DL i Astro Photography Tool, szczegółowo ASI Air Pro (Plus)*

9.2. Ostatnie kroki, czyli co zrobić z opracowanymi zdjęciami? *(astrometryczne opisywanie zdjęć, katalogowanie zdjęć, opisywanie zdjęć)*

- 9.3. Zasilanie sprzętu
- 9.4. Czyszczenie matrycy
- 9.5. Light Pollution
- 9.6. Warunki atmosferyczne (pogoda)

# **Szczegóły publikacji**

Autor: Marek Substyk

#### Wydanie: pierwsze

Korekta główna: prof. Bogdan Dembiński, Jan Desselberger, Agnieszka Nowak, Tomasz Piwek

Korekta pomocnicza: Michał Błaszkiewicz, Piotr Chabior, Jerzy Krug, Kinga Mroziewicz-Ciach, Dariusz Krzempek, Małgorzata Siekiera,

Dagmara Wicińska, Janusz Wiland, Bartosz Wojczyński

Zdjęcia i grafiki: Michał Baszkiewicz, Piotr Chabior, Grzegorz Czernecki, Piotr Dzikowski - astropic.pl, Łukasz Gałecki, Mariusz Grochowski, Krzysztof Hotiuk, Adam Jesionkiewicz - astrography.com, Katarzyna Kaczmarczyk, Michał Kałużny astrofotografia.pl, Dariusz Krzempek - astrophotography.pekdar.net, Jerzy Łągiewka, Agnieszka Nowak agnieszkaveganowak.blogspot.com, Dariusz Nowakowski - astrobudka.pl, Marcin Okoń, Sebastian Otremba, Piotr Potępa nightscapes.pl, Tomasz Piwek - serwisastro.pl, Tomasz Siekiera, Marek Skowronek, Adam Skrzypek, Marek Substyk astrocd.pl, Janusz Wiland - astrojawil.pl, Bartosz Wojczyński - artuniverse.eu, Kinga Wykurz, Tomasz Zwoliński astrozdjecia.pl, Krzysztof Żmija oraz Wei-Hao Wang i Yuri Beletsky. ISBN: 978-83-932019-9-0 Wydawnictwo: AstroCD, Sylwia Substyk, Chorzów 2022 Format: A4, 210x297 mm Liczba stron: 272